Have you ever been in a situation where you are away from your computer/laptop and needed a very important file? Or perhaps you had forgotton to send that important e-mail after you have left the house for that trip? Or maybe you just wish you could magically get to your computer without having to take the long trek back home or to the office. It just so happens there is something out there that can actually help you do that (not the magic part).

TeamViewer, <a href="www.TeamViewer.com">www.TeamViewer.com</a>, is a free remote access and remote desktop sharing over the Internet application. It is very simple to use, works on both PCs and Macs and is very robust. For those of you who do not understand what a remote access or remote desktop sharing application is; to sum it up in a simple sentence:

It is an program which allows you to access or control a computer/laptop from a remote location

Technically it is more than that, but the above is a good-enough statement. TeamViewer has quite a few features but to keep it simple, all you need to do is:

- 1. Download and install the application on your computer.
- 2. During the installation you can set a password so that when you are on the road you can connect to it at any time

Now, when you are away from your computer, you can simple download and run TeamViewer on another computer and connect to your computer at home as if you are there in front of your computer working. In addition, you can also transfer files between your computer and the computer you are connecting via.

Now, mind you, there are many other remote access and desktop sharing applications available, however TeamViewer has proven to be very robust and stable, it is well worth a try; also, it is very secure, free to use and free of spyware and viruses. Visit their web site <a href="www.T">www.T</a> eamViewer.com

and you'll be amazed at how many people are using the application and also the amount of time you will save.

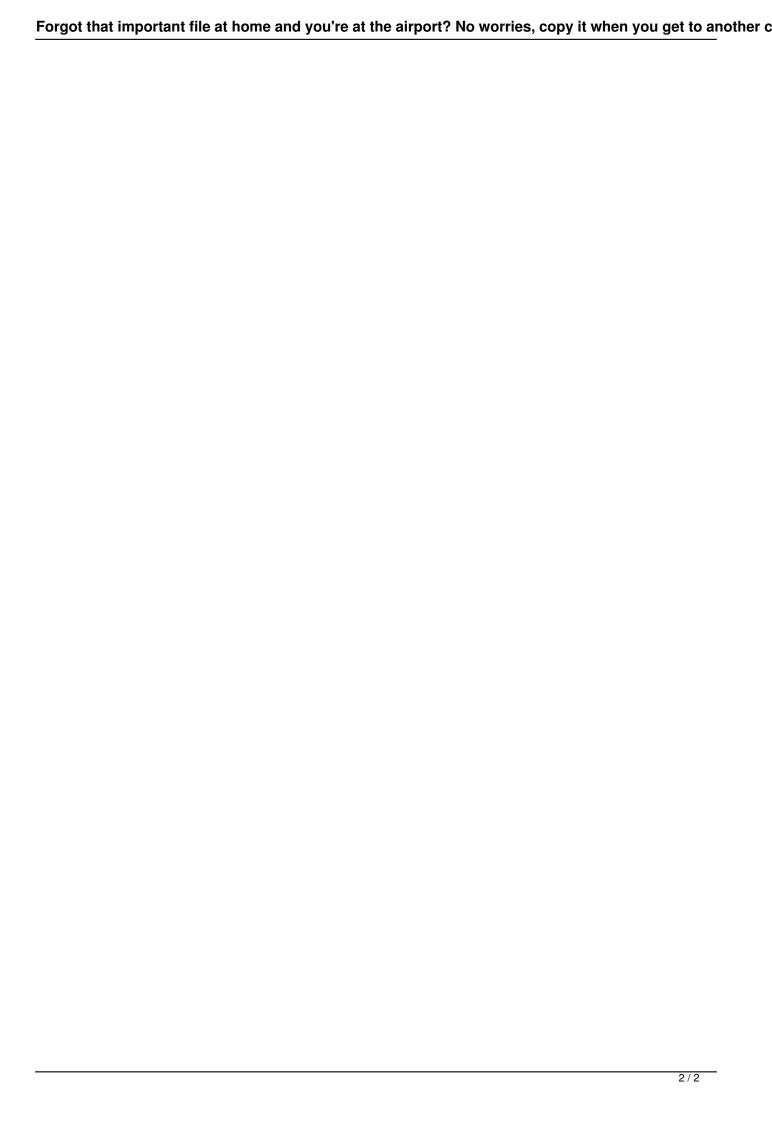